, tushu007.com

 $<<$ CAD/CAM/CAE >>

 $<<$ CAD/CAM/CAE >>

- 13 ISBN 9787030079978
- 10 ISBN 7030079973

出版时间:2000-1

页数:176

extended by PDF and the PDF

http://www.tushu007.com

 $<<$ CAD/CAM/CAE >>

CAD/CAM/CAE CAD/CAM/CAE 10 CAD CAM CAE

, tushu007.com

 $10$ 

 $CAE$ 

## CAD CAM CAE

## $OHMSHA$

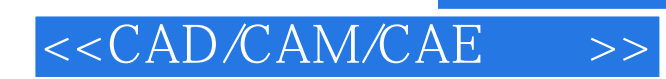

CAD/CAM/CAE

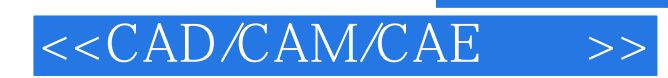

 $1968$ 

## $< >>$

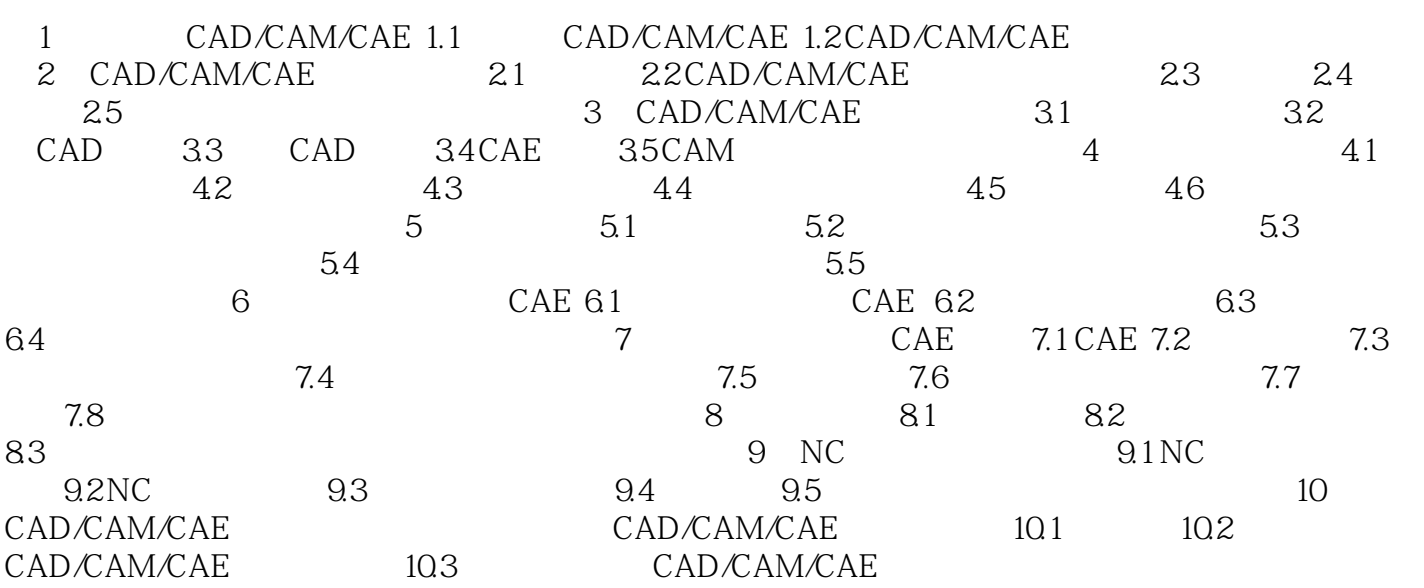

## $< >>$

 $,$  tushu007.com

 $24$ CAD CAM CAE

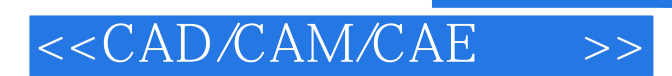

CAD/CAM/CAE

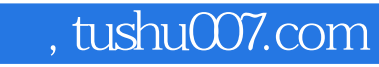

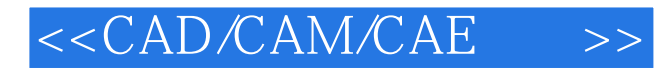

本站所提供下载的PDF图书仅提供预览和简介,请支持正版图书。

更多资源请访问:http://www.tushu007.com